**Ray Tracing** 

Daniel Leventhal Adapted from Brian Curless CSE 457 Autumn 2011

## **Geometric optics**

Modern theories of light treat it as both a wave and a particle.

We will take a combined and somewhat simpler view of light – the view of **geometric optics** 

Here are the rules of geometric optics:

- Light is a flow of photons with wavelengths. We'll call these flows "light rays."
- Light rays travel in straight lines in free space.
  Light rays do not interfere with each other as
- they cross.Light rays obey the laws of reflection and
- refraction.
- Light rays travel from the light sources to the eye, but the physics is invariant under path reversal (reciprocity).

## Reading

### Required:

- Shirley, section 10.1-10.7 (handout)
- Triangle intersection handout

### Further reading:

- Shirley errata on syllabus page, needed if you work from his book instead of the handout, which has already been corrected.
- T. Whitted. An improved illumination model for shaded display. Communications of the ACM 23(6), 343-349, 1980.
- A. Glassner. An Introduction to Ray Tracing. Academic Press, 1989.
- K. Turkowski, "Properties of Surface Normal Transformations," Graphics Gems, 1990, pp. 539-547.

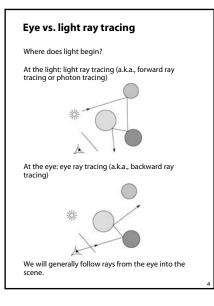

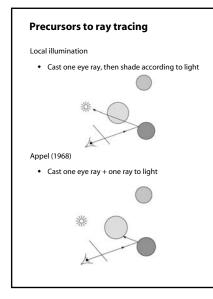

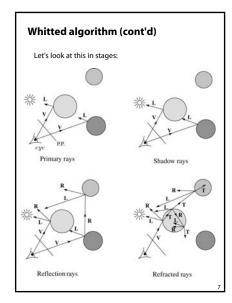

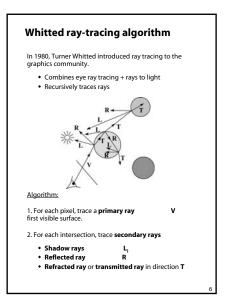

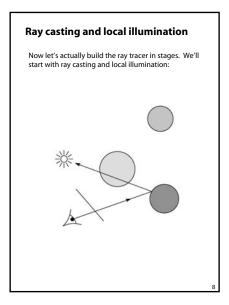

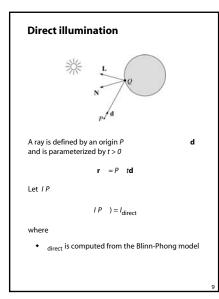

| Ray-tracing pseudocode                                                  |  |  |  |  |
|-------------------------------------------------------------------------|--|--|--|--|
| We build a ray traced image by casting rays through each of the pixels. |  |  |  |  |
| function tracelmage                                                     |  |  |  |  |
| pixel (i,j) in image                                                    |  |  |  |  |
| = pixelToWorld                                                          |  |  |  |  |
| = COP                                                                   |  |  |  |  |
| = (A - P)/   -                                                          |  |  |  |  |
| I(i,j) = traceRay P                                                     |  |  |  |  |
| end for                                                                 |  |  |  |  |
| end function                                                            |  |  |  |  |
| function (scene, , d):                                                  |  |  |  |  |
| (t, N ← intersect P                                                     |  |  |  |  |
| $Q \leftarrow P$                                                        |  |  |  |  |
| I = shade                                                               |  |  |  |  |
| return l                                                                |  |  |  |  |
| end function                                                            |  |  |  |  |
|                                                                         |  |  |  |  |

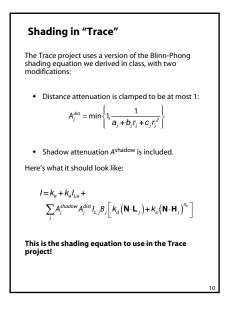

## Shading pseudocode

### shade function.

 $\label{eq:constraint} \begin{array}{ll} \text{function} & (mtrl, scene, \ , N, d): \\ I \leftarrow mtrl.k_e + mtrl. k_a * I_{La} \\ \text{for each light source L do:} \\ & \text{atter} = L -> \textit{distanceAttenuation} \\ I \leftarrow I + \textit{atten*}(\textit{diffuse term + specular term}) \\ & \text{end for} \\ & \text{return I} \\ \end{array}$ 

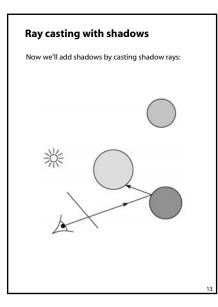

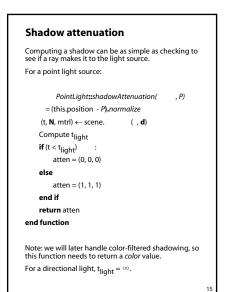

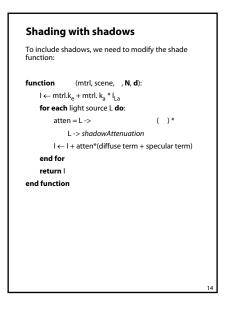

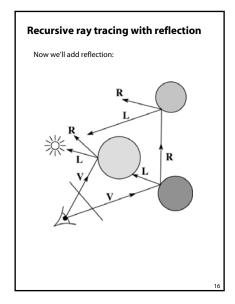

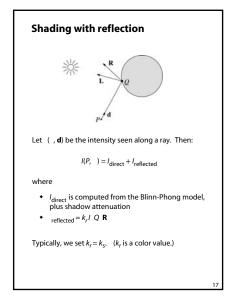

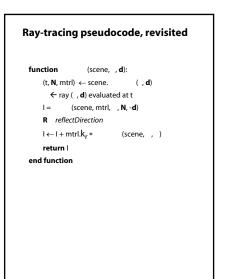

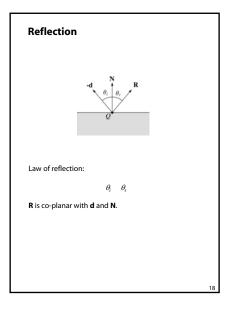

| Terminat       | ing recursion |   |
|----------------|---------------|---|
| Q              |               |   |
| Possibilities: |               |   |
|                |               |   |
|                |               |   |
|                |               |   |
|                |               |   |
|                |               |   |
|                |               | 2 |
|                |               |   |

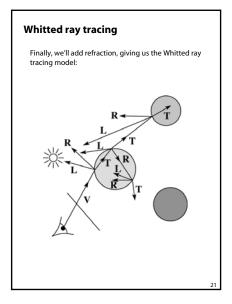

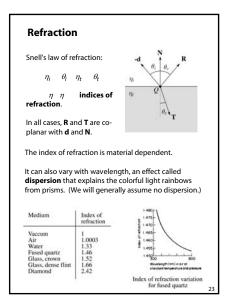

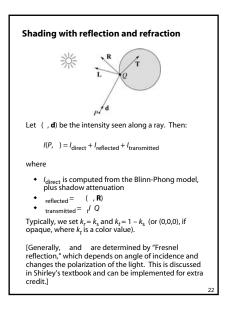

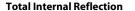

The equation for the angle of refraction can be computed from Snell's law:

What happens when  $\eta_i > \eta_t$ ?

When  $\theta_t$  is exactly 90°, we say that  $\theta_i$  has achieved the "critical angle"  $\theta_c$ 

For  $\theta_i > \theta_c$ , no rays are transmitted, and only reflection occurs, a phenomenon known as "total internal reflection" or TIR.

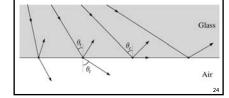

| Shirley uses<br>between the | different symbols. Here is the translation em:                                                               |
|-----------------------------|----------------------------------------------------------------------------------------------------|
|                             | r = R                                                                                                    |
|                             | t = T                                                                                                    |
|                             | $\phi = \theta_t$                                                                                            |
|                             | $\theta = \theta_r = \theta_i$                                                                               |
|                             | $n = \eta_i$                                                                                                 |
|                             | $n_t = \eta_t$                                                                                               |
|                             | r has two important errors that have<br>n corrected in the handout.                                          |
| refer to the                | e consulting the original text, be sure to<br>errata posted on the syllabus and on the<br>e for corrections. |
|                             |                                                                                                    |
|                             |                                                                                                    |

| Terminating | recursion. | incl. | refraction |
|-------------|------------|-------|------------|
| renning     | recursion, |       | renaction  |

27

: Now tracing?

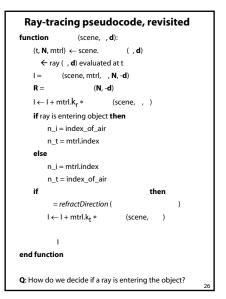

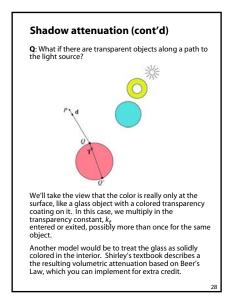

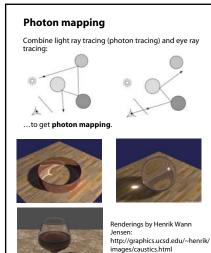

Intersecting rays with spheres Now we've done everything except figure out what that "scene.intersect(P, d)" function does. Mostly, it calls each object to find out the <u>t</u> value at which the ray intersects the object. Let's start with intersecting spheres... Given • The coordinates of a point along a ray passing through in the direction **d** are:  $x = P_x + td_x$  $y = P_v + td_v$  $z = P_z + td_z$  A unit sphere S equation: Find 31

## Normals and shading when inside

When a ray is inside an object and intersects the object's surface on the way out, the normal will be pointing *away* points to the outside by default).

You must *negate* shading, reflection, and refraction that follows.

Finally, when shading a point inside of an object, apply  $k_t$  to the ambient component, since that "ambient light" had to pass through the object to get there in the first place.

# Intersecting rays with spheres

Solution by substitution

 $x^{2} + y^{2} + z^{2} - 1 = 0$  $(P_{x} + td_{x})^{2} + (P_{y} + td_{y})^{2} + (P_{z} + td_{z})^{2} - 1 = 0$  $at^{2} + bt + c = 0$ 

where

 $a = d_x^2 + d_y^2 + d_z^2$   $b = 2(P_x d_x + P_y d_y + P_z d_z)$  $c = P_x^2 + P_y^2 + P_z^2 - 1$ 

t and what do they mean?

: What is the normal to the sphere at a point (*x*,*y*,*z*) on the sphere?

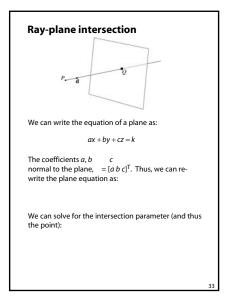

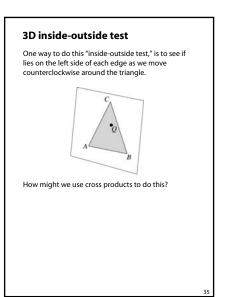

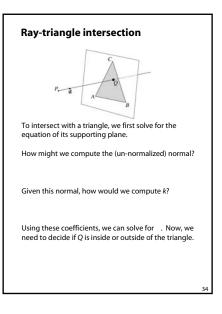

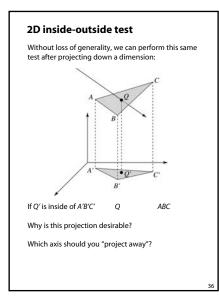

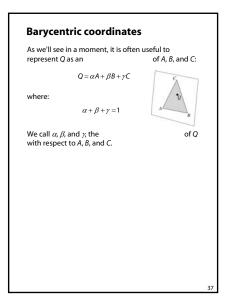

### Interpolating vertex properties

The barycentric coordinates can also be used to interpolate vertex properties such as:

- material properties
- texture coordinates
- normals

For example:

 $k_d(Q) = \alpha k_d(A) + \beta k_d(B) + \gamma k_d(C)$ 

### interpolation

shading appearance. (Note: don't forget to normalize interpolated normals.)

39

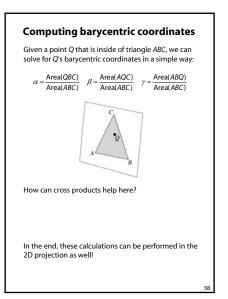

### Epsilons

Due to finite precision arithmetic, we do not always get the exact intersection at a surface.

Q: What kinds of problems might this cause?

Q: How might we resolve this?

## Intersecting with xformed geometry

In general, objects will be placed using transformations. What if the object being intersected were transformed by a matrix M?

Apply M<sup>-1</sup> to the ray first and intersect in object (local) coordinates!

## Intersecting with xformed geometry

The intersected normal is in object (local) coordinates. How do we transform it to world coordinates?

### Summary

What to take home from this lecture:

- The meanings of all the boldfaced terms.Enough to implement basic recursive ray
- tracing.How reflection and transmission directions are
- computed.

41

- How ray-object intersection tests are performed on spheres, planes, and triangles
- How barycentric coordinates within triangles
   are computed
- How ray epsilons are used.